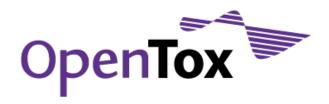

# ToxPredict Beta Testing Report Template

Grant Agreement Health-F5-2008-200787

Acronym OpenTox

Name An Open Source Predictive Toxicology Framework

Coordinator Douglas Connect

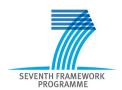

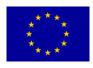

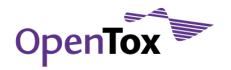

| Contract No.         | Health-F5-2008-200787                                                                             | Health-F5-2008-200787                                                                                |  |
|----------------------|---------------------------------------------------------------------------------------------------|----------------------------------------------------------------------------------------------------|--|
| Document Type:       | Use Case Beta Testing Report Template                                                             |                                                                                                    |  |
| WP/Task:             | WP1                                                                                               | WP1                                                                                                  |  |
| Date:                | Feb 12, 2010                                                                                      | Feb 12, 2010                                                                                         |  |
| Status:              | Draft-c                                                                                           |                                                                                                    |  |
| Contributors         | Vedrin Jeliazkov                                                                                  | IDEA                                                                                                 |  |
|                      | David Gallagher                                                                                   | DG                                                                                                   |  |
|                      | Reviewed by Barry Hardy, Feb 8, 2010                                                              | DC                                                                                                   |  |
|                      |                                                                                                   |                                                                                                    |  |
| Distribution:        | Partnership, Beta Test Users                                                                      |                                                                                                    |  |
| Purpose of Document: | To document beta testing results for the ToxPredict properties implementation                     | To document beta testing results for the ToxPredict prototype use case implementation                |  |
| Document History:    | 1 - Beta Testing Report Template circulated among OpenTox partners, Feb 04, 2010                  |                                                                                                    |  |
|                      | 2 - Revised draft of Beta Testing Report Template circ<br>OpenTox partners, Feb 10, 2010          | 2 - Revised draft of Beta Testing Report Template circulated among<br>OpenTox partners, Feb 10, 2010 |  |
|                      | 3 - Revised draft of Beta Testing Report Template circulated among OpenTox partners, Feb 12, 2010 |                                                                                                    |  |

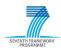

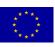

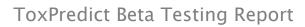

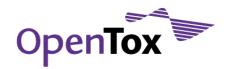

## **Table of Contents**

| General Instructions                              | 4 |
|---------------------------------------------------|---|
| Beta Testing Objectives                           |   |
| Beta Testing Tasks                                |   |
|                                                   |   |
| Known ToxPredict Problems                         |   |
| Part-A: Identification                            | б |
| Part-B: Functional Evaluation                     | б |
| Part-C: Overall Comments and Usability Evaluation | 7 |
| Part-D: Specific Bugs and Problems Noted          | 9 |
| Part-E: Other Generic Topics                      | g |

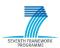

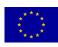

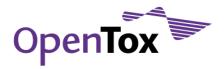

#### **General Instructions**

Please complete the ToxPredict Beta Test Tasks described below. To run the ToxPredict software you would need a web browser (a recent version of Firefox or Internet Explorer) and a network connection to Internet. Please answer the questions on the attached form, either by hard copy, or by editing an electronic copy of this document. Please return your feedback to Vedrin Jeliazkov <u>vedrin.jeliazkov@gmail.com</u>. With your permission, we may contact you occasionally during the course of the beta testing to solicit interim feedback. You might also want to register at the OpenTox site<sup>1</sup> and provide further feedback through the test case development issue tracker<sup>2</sup>.

The ToxPredict software implements a prototype use case of the OpenTox framework, which enables end users to run existing endpoint-specific models on a given compound (or dataset) and get model predictions. The main steps of the workflow are as follows:

- 1. Select input compound (enter chemical name, registry identifier (e.g. CAS, EINECS), SMILES, InChI, arbitrary keyword, SMARTS or draw molecule in molecular editor);
- 2. Select specific endpoint (e.g. Human Health Effects / Carcinogenicity);
- 3. Select one or more models, available for this particular endpoint (e.g. ToxTree: Benigni/Bossa rules for carcinogenicity and mutagenicity);
- 4. Apply selected model(s);
- 5. View and/or retrieve the resulting report, available in various formats, e.g. HTML, SDF, CML, SMI, PDF, XLS, ARFF or RDF.

#### **Beta Testing Objectives**

The main objectives of this beta testing exercise are:

- To evaluate ToxPredict' technical capabilities and scientific value;
- To evaluate ToxPredict' ease of use and interactivity;
- To evaluate the end user documentation;
- To identify errors/bugs;
- To compile and prioritise a wish list of missing features, to be implemented in subsequent versions of the OpenTox framework.

#### **Beta Testing Tasks**

- 1. Complete **Part-A**: **Identification** (provide your name and contact details, web browser type/version and time period when the testing has been performed).
- 2. Open the following URL in your web browser <a href="http://93.123.36.100:8180/ToxPredict">http://93.123.36.100:8180/ToxPredict</a>
- 3. Proceed with functional evaluation of ToxPredict by following as many variants of the provided workflow as possible. These activities aim to evaluate the software's basic ability to generate the expected results, in the way you need them. Report your findings in **Part-B: Functional Evaluation**.

<sup>&</sup>lt;sup>2</sup> www.opentox.org/dev/testing/testcasedevelopment/testcasedevelopmentissuetracker

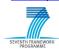

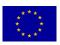

<sup>&</sup>lt;sup>1</sup> www.opentox.org/join\_form

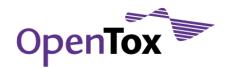

- 4. Complete **Part–C**: **Overall Comments and Usability Evaluation**. This section asks you to rate various aspects of the software using a 5-point scale.
- 5. List any bugs or problems in Part-D: Specific Bugs and Problems Noted as you proceed.
- 6. Please answer any other relevant questions listed in Part-E: Other Generic Topics.

#### **Known ToxPredict Problems**

- 1. Bugs/usability problems:
  - a. Workflow navigation doesn't work always as expected and is subject to improvement;
  - b. The overall GUI design is subject to improvement.
- 2. Missing features:
  - a. The integrated online help doesn't provide sufficiently detailed guidance;
  - b. Support for batch processing of datasets is under development;
  - c. Support for file upload is under development;
  - d. Support for molecular structure drawing is under development;
  - e. Support for SMARTS searching is under development;
  - f. Integrated descriptor calculation is under development;
  - g. Model integration is under development (only ToxTree and pKa models are fully supported at the time of this writing);
  - h. Models are available only for a subset of endpoints.

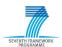

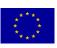

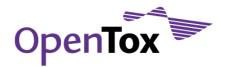

## **Part-A: Identification**

| Your Name                                       |  |
|-------------------------------------------------|--|
| Your Organisation                               |  |
| Your Phone number                               |  |
| Your E-mail address                             |  |
| Used web browser (type/version)                 |  |
| Time period when the testing has been performed |  |

#### **Part-B: Functional Evaluation**

| Test Case ID   | Function                                                                     | Tested?  | Comments, Ideas and Issues |
|----------------|------------------------------------------------------------------------------|----------|----------------------------|
|                |                                                                              | (yes/no) |                            |
| ToxPredict -01 | Input chemical structure as SMILES                                           |          |                            |
| ToxPredict -02 | Input chemical structure as MOL                                              |          |                            |
| ToxPredict -03 | Input chemical structure as SDF                                              |          |                            |
| ToxPredict -04 | Input chemical structure as InChI                                            |          |                            |
| ToxPredict -05 | Input chemical structure as compound name                                    |          |                            |
| ToxPredict -06 | Input chemical structure as CAS number                                       |          |                            |
| ToxPredict -07 | Input chemical structure as EINECS number                                    |          |                            |
| ToxPredict -08 | Input chemical structure as SMARTS                                           |          |                            |
| ToxPredict -09 | Input chemical structure as arbitrary string                                 |          |                            |
| ToxPredict -10 | Input chemical structure through the integrated molecular structure editor   |          |                            |
| ToxPredict -11 | Select an endpoint from a list of available endpoints                        |          |                            |
| ToxPredict -12 | Select a relevant model from a list of available models for a given endpoint |          |                            |
| ToxPredict -13 | Apply model(s) (make a prediction(s))                                        |          |                            |
| ToxPredict -14 | Follow the progress of a prediction task                                     |          |                            |
| ToxPredict -15 | View predictions and experimental data (HTML format)                         |          |                            |
| ToxPredict -16 | Retrieve resulting report in SDF format                                      |          |                            |
| ToxPredict -17 | Retrieve resulting report in CML format                                      |          |                            |
| ToxPredict -18 | Retrieve resulting report in SMI format                                      |          |                            |
| ToxPredict -19 | Retrieve resulting report in PDF format                                      |          |                            |
| ToxPredict -20 | Retrieve resulting report in CSV format                                      |          |                            |

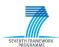

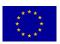

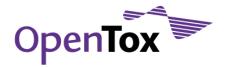

| Test Case ID   | Function                                             | Tested?<br>(yes/no) | Comments, Ideas and Issues |
|----------------|------------------------------------------------------|---------------------|----------------------------|
| ToxPredict -21 | Predict -21 Retrieve resulting report in ARFF format |                     |                            |
| ToxPredict -22 | Retrieve resulting report in RDF format              |                     |                            |

## **Part-C: Overall Comments and Usability Evaluation**

| Usability Question                                                                    | Rating Scale                                 | Specific Comments on Rating |
|---------------------------------------------------------------------------------------|----------------------------------------------|-----------------------------|
|                                                                                       | 1 – Strongly Disagree                        |                             |
|                                                                                       | 2 - Somewhat Disagree                        |                             |
|                                                                                       | 3 - Neither Agree, Nor Disagree (No Opinion) |                             |
|                                                                                       | 4 – Somewhat Agree                           |                             |
|                                                                                       | 5 – Strongly Agree                           |                             |
| Overall                                                                               |                                              |                             |
| This software is useful to me now, or it will be in the near future                   |                                              |                             |
| System output and visualization are useful and meet my needs                          |                                              |                             |
| Software has the capabilities I need (note any exceptions)                            |                                              |                             |
| General impression is good (why?)                                                     |                                              |                             |
| Software was easy to apply to my specific situation                                   |                                              |                             |
| Data entry effort is manageable                                                       |                                              |                             |
| Technical Content                                                                     | ,                                            |                             |
| Appropriate technical and scientific basis is used                                    |                                              |                             |
| Uses proper terminology                                                               |                                              |                             |
| Performs calculations correctly                                                       |                                              |                             |
| Toolbars, menus, commands and options are appropriate                                 |                                              |                             |
| Labels and terms are accurate and easy to understand (if not, what would you prefer?) |                                              |                             |
| Data formats are useful (if not, what would you prefer?)                              |                                              |                             |
| I entered my own data and received the expected results                               |                                              |                             |
| Boundary values (largest and smallest chemical samples) were handled correctly        |                                              |                             |

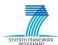

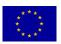

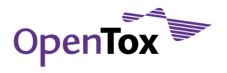

| Usability Question                                                                                         | Rating Scale                                 | Specific Comments on Rating |
|----------------------------------------------------------------------------------------------------|----------------------------------------------|-----------------------------|
|                                                                                                    | 1 – Strongly Disagree                        |                             |
|                                                                                                    | 2 – Somewhat Disagree                        |                             |
|                                                                                                    | 3 - Neither Agree, Nor Disagree (No Opinion) |                             |
|                                                                                                    | 4 – Somewhat Agree                           |                             |
|                                                                                                    | 5 – Strongly Agree                           |                             |
| Software Operation                                                                                         |                                              |                             |
| Trouble-free operation                                                                                     |                                              |                             |
| Easy to navigate within the software                                                                       |                                              |                             |
| Consistent and logical flow in using the software                                                          |                                              |                             |
| Easy to find what you are looking for                                                                      |                                              |                             |
| Software works as expected (uses standard user interface features)                                         |                                              |                             |
| Software works well within its family of software applications (if known)                                  |                                              |                             |
| Files import and export to other needed applications                                                       |                                              |                             |
| Prints properly to a printer                                                                               |                                              |                             |
| Documentation                                                                                              |                                              |                             |
| Clearly describes software purpose                                                                         |                                              |                             |
| Organization is clear and logical                                                                          |                                              |                             |
| Examples show how to use the main features (please list any features needing more explanation or examples) |                                              |                             |
| Tables, graphs & figures provide sufficient guidance through major software options                        |                                              |                             |
| Do error messages clearly direct the user to a solution?                                                   |                                              |                             |
| On-line help: was it easy to find what you wanted?                                                         |                                              |                             |
| Included necessary technical support information                                                           |                                              |                             |
| Appearance                                                                                                 |                                              |                             |
| Colours, symbols, and graphics are legible and pleasing                                                    |                                              |                             |
| Looks professional                                                                                         |                                              |                             |
| Correct spelling & grammar                                                                                 |                                              |                             |
| Application windows have consistent look and feel                                                          |                                              |                             |

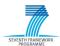

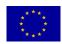

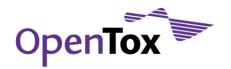

### **Part-D: Specific Bugs and Problems Noted**

| Test Case ID (e.g. ToxPredict-01, ToxPredict-02,, ToxPredict-xy) | Nature of Problem | Full List of Steps to Reproduce the<br>Problem |
|------------------------------------------------------------------|-------------------|------------------------------------------------|
|                                                                  |                   |                                                |
|                                                                  |                   |                                                |
|                                                                  |                   |                                                |
|                                                                  |                   |                                                |
|                                                                  |                   |                                                |
|                                                                  |                   |                                                |
|                                                                  |                   |                                                |
|                                                                  |                   |                                                |
|                                                                  |                   |                                                |
|                                                                  |                   |                                                |
|                                                                  |                   |                                                |
|                                                                  |                   |                                                |
|                                                                  |                   |                                                |
|                                                                  |                   |                                                |
|                                                                  |                   |                                                |
|                                                                  |                   |                                                |

#### **Part-E: Other Generic Topics**

Please comment on the following (if relevant):

- scientific value of algorithms included
- speed of user interface interactivity and of calculations
- order of screens and steps, and number of steps to complete an action
- compatibility of the software with existing workflows
- organization of menu items
- quality of written explanations
- terms or abbreviations used
- annoying or frustrating experiences

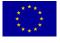